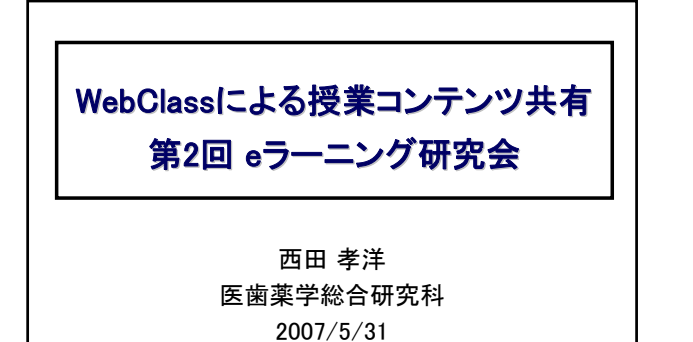

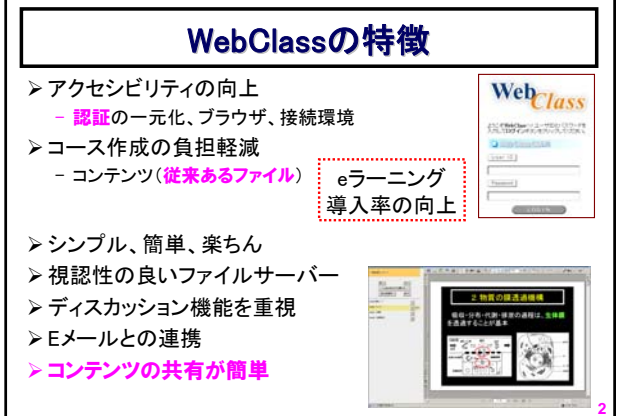

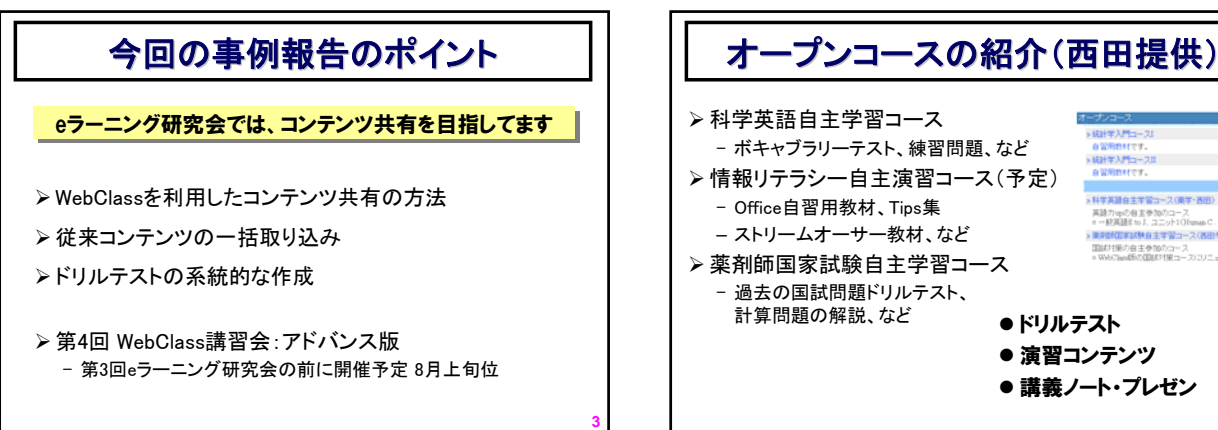

**1**

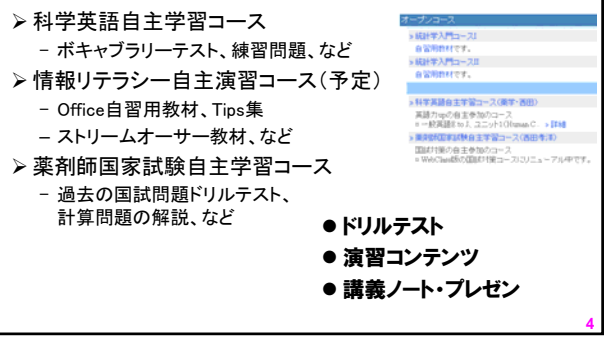

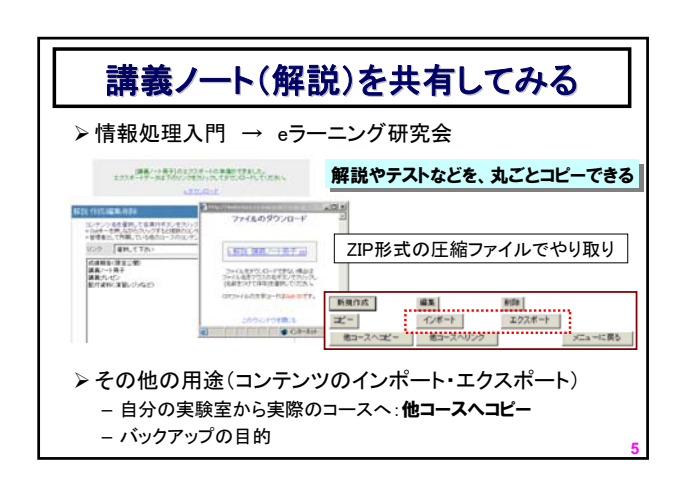

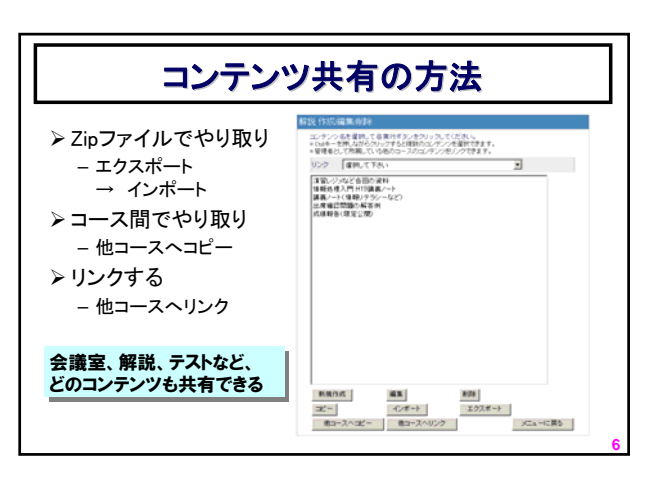

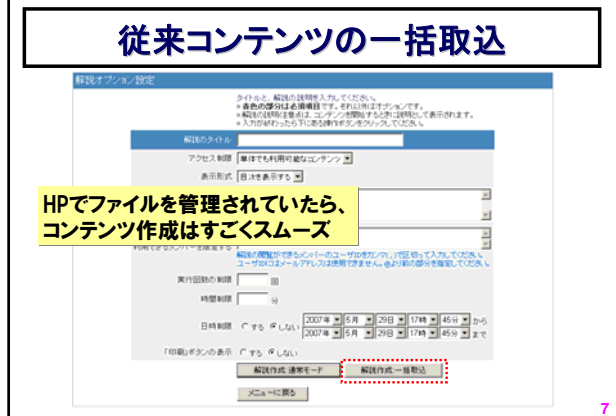

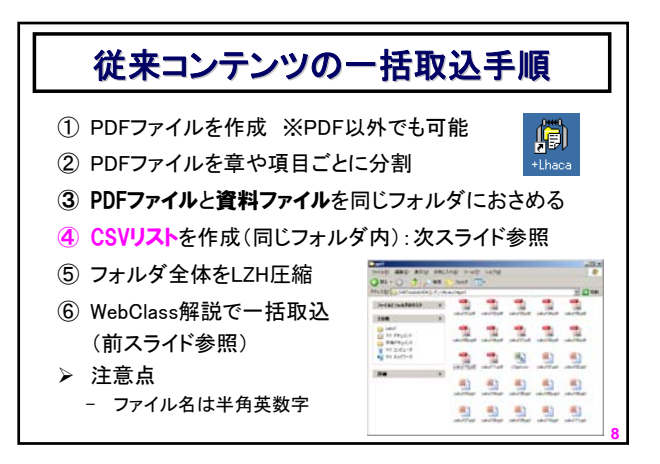

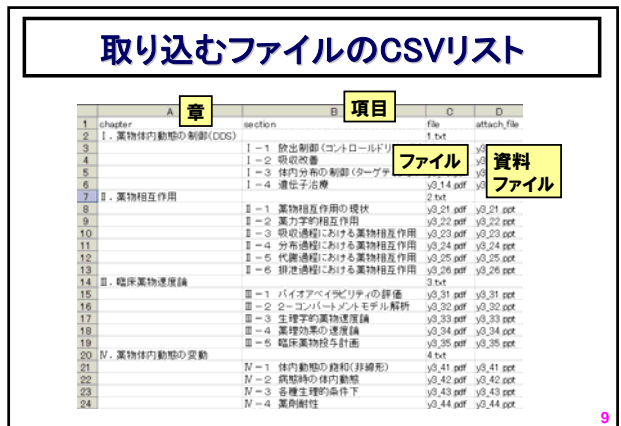

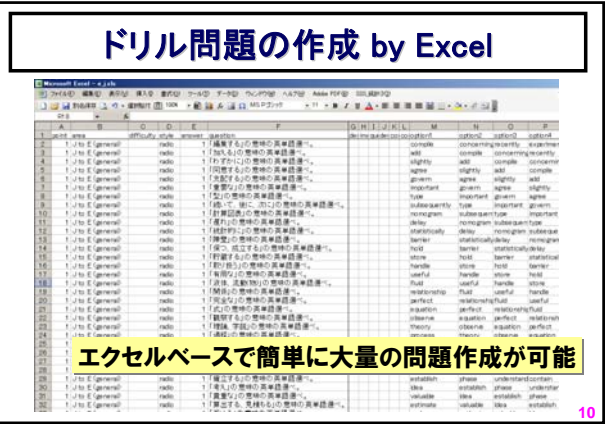